Crop examples in Word2007 docx file.

Jpg

Full size

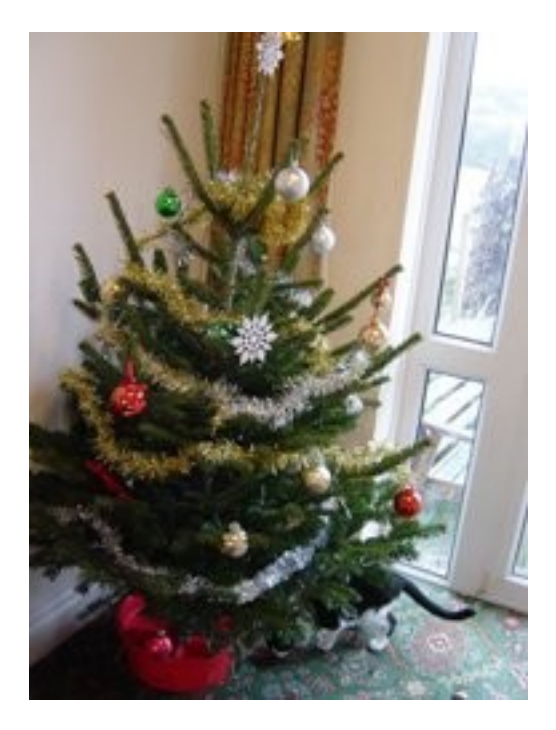

## Cropped from bottom

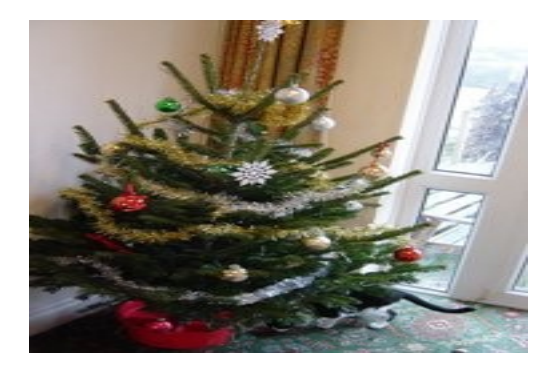

## Cropped from top

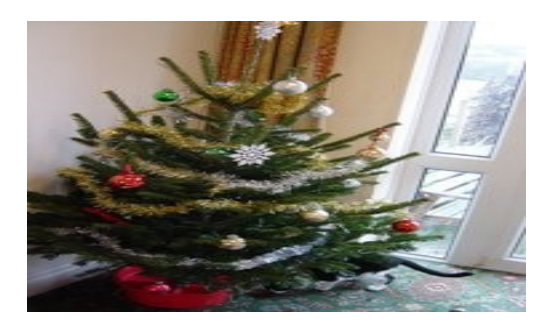